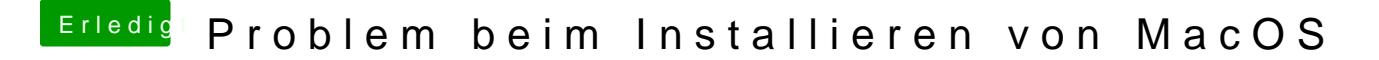

Beitrag von ralf. vom 26. Februar 2017, 13:43

Wie weit bist du denn? Ein neuer Stick erstellt?